## **Monedero**

Para realizar la compra de **[bonos de carbono](http://wiki.itec.cat/doku.php?id=tcqi:tcqi_modulos:tcqi_gma:bonos_de_carbono)** de los proyectos deberemos disponer de crédito en el monedero.

Para ello accederemos a depósitos / retiradas de nuestro perfil de la página web [Climatetrade.](https://climatetrade.net/)

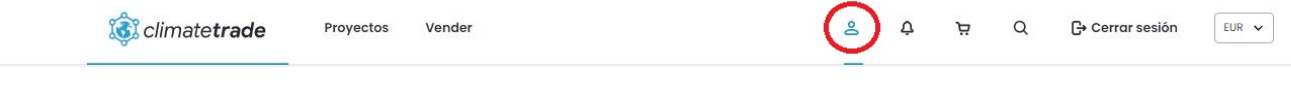

## **Perfil -> Dashboard -> Depósitos / Retiradas**

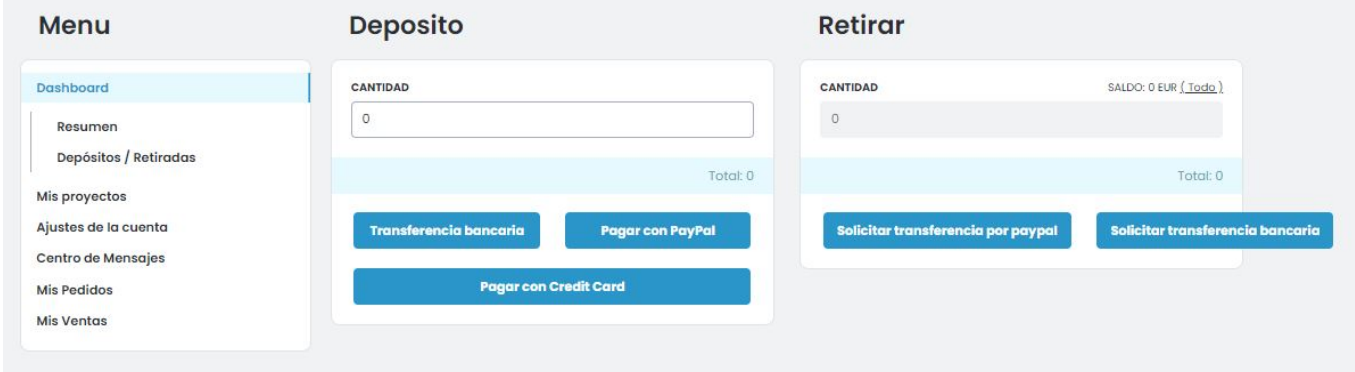

Cumplimentaremos nuestros datos y dispondremos del crédito para hacer uso de el en [TCQiGMA.](https://tcqi.eu/)

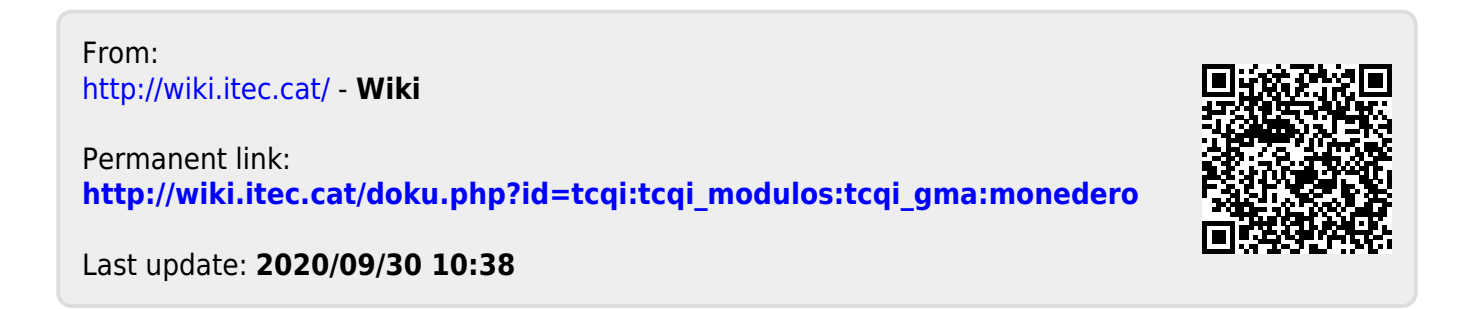